**SysTools XLSX Recovery Torrent (Activation Code) Download**

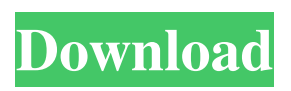

# **SysTools XLSX Recovery Crack Free Download**

So you know what happens if you open your important work documents using Microsoft Excel and then leave your PC on? You might discover some unexpected results. It seems as though someone has a very interesting sense of humor, and decided to wreak havoc on your work. It seems that they've been watching your activity, and did not like what you've been doing. The fact is that you might not only lose a few hours of your work, but also a few days' worth of your precious data. And the damage could take a few more days to recover. In this case, you'd be best off to try to fix the damage your document has incurred, and then to download a copy of the document from the network. However, you might not be able to do that, or even find a way to restore the lost data on your hard drive. Luckily, you can find a program that can restore the document to its previous state. This tool is called SysTools XLSX Recovery Download With Full Crack. We've reviewed it, and you can download it from the download link below. How it works: The program will find and scan your document files, so that they can be retrieved. Once it locates the damaged file, it'll open it so that you can view its contents. After that, you can choose to recover the contents of the document to a new, uncorrupted file. The user can view the extracted data, and then export it to a new document. So, after you download the program, you'll be able to check for any possible damage to your work documents. Key Features: Recover the damaged contents of your Excel document. View the extracted data. Export it to a new Excel file. The program allows you to recover a single file, or all files located in a folder. The application is portable, and does not require installation. You can download the program from the download link below. We use cookies to ensure that we give you the best experience on our website. These cookies are completely safe and secure and will never contain any sensitive information. If you continue without changing your settings, we'll assume that you are happy to receive all cookies on our website.Q: How can I resolve a 404 during Django development? I'm running Django 1.4.2 on

## **SysTools XLSX Recovery Crack Activator For PC**

KEYMACRO is a keygen designed to generate serial numbers for the game Keymaster 2000. It supports the game client version 0.57 and above. It is compatible with both Windows and Mac OS X. Activation Options: When activated, it will pop a message box with a "Congratulations, you have created a serial number" message. Serial Number: Optionally, it can also be generated automatically. Once the program has generated the serial number, it can be used to launch the game. Features: Keymaster 2000. Serials are generated automatically. Support Windows and Mac OS X. Can generate serials for the game client version 0.57 and above. System Requirements: Keymaster 2000. Windows. Mac OS X. FLASH MX Toolkit.Net.It is a Flash MX toolkit. FLASH MX is a framework for building Flash 8-10 content on the server side. Based on a set of core components and a framework built on top of these components, it allows you to rapidly develop a Flash application in MX that can be deployed on a web server. Disclaimer: All content at youraccount.net is provided directly by users and is not supported by youraccount.net in any way. For more information,please read our Terms of Use. Youraccount.net is a community — please do not abuse it.Q: Android studio logcat could not read the log file due to error: cannot open trace file I'm running a test application for testing out logging in Android. I found a number of answers on the stackoverflow site, but none have helped me. Specifically, when I run the app, I get an error: Could not read the trace file. Is it hidden? Please help! A: Error Could not read the trace file. Is it hidden? This error is occurring because the logcat trace file is missing or is empty. I found the

solution to fix this: Click on File Explorer Go to \sdcard\ folder Open the folder containing the app's.apk (If you're testing on your phone then you may need to use the app's package name instead) Look for a folder called traces Open the traces folder Now you need to rename the trace file for the app to something that has a.log at the end. For example, if your app's package name 77a5ca646e

## **SysTools XLSX Recovery Crack**

SysTools XLSX Recovery is a piece of software designed to help users retrieve data from damaged or corrupted XLSX files. Very simple interface The application comes with an easy-to-use, intuitive interface that makes it suitable for all kinds of users, including those who do not posses advanced computer skills. In fact, the program has been built based on the principle of "what you see is what you get." With the help of this tool, users can browse their computers for various XLSX files to view their contents even if these files are corrupted. After that, users can choose to recover the contents of the file to a new, uncorrupted one. Scan files for specific data The program allows users to scan their XLSX files in order to recover only the data they really need. Furthermore, the tool can be used for exporting the recovered data to a new Excel file. Users can take advantage of this application to simply view the content of XLSX files, even if they do not have Microsoft Excel installed on their computers. It can be used with any Excel file created with Microsoft Office 2007 or later. Enjoy fast performance SysTools XLSX Recovery can provide users with fast, reliable operation capabilities. It can load XLSX files in almost no time, and displays their content on its main window almost immediately, while also being able to export data to new Excel files fast. During our testing, we also noticed that the program does not require a large amount of system resources in order to function properly. In conclusion All in all, SysTools XLSX Recovery can prove a great option for users interested in retrieving data from their corrupted Excel documents, courtesy of its very simple UI and its fast performance capabilities. The app can be used for recovering damaged files or simply for viewing their contents. Key Features: - Simple and easy to use interface - Can be used with files created in Microsoft Excel 2007 or later - Supports Windows 8 - Can be used on both x86 and x64 Windows 8 computers - Can be used with both x86 and x64 Windows 8 programs - Can be used to recover damaged files or simply to view their contents - Can be used to retrieve data from a large number of Excel files - Supports Unicode characters - Can be used with any Excel file - Supports PDF files - Supports ODG (Open Document Graphics) files - Supports RTF files - Supports all types

## **What's New in the?**

-------------------------------- "SysTools XLSX Recovery" is a lightweight utility for Microsoft Office Excel files. With the help of this tool, it is possible to open Microsoft Office Excel files, and view their contents. In addition, users can also recover specific data from damaged files, and save it to new Excel files. Furthermore, SysTools XLSX Recovery can work with any Excel files created with Microsoft Office 2007 or later. Also, the program does not need Microsoft Office to work properly, which means that it is compatible with any computer that has Microsoft Office installed on it. During our testing, we noticed that the program is also a fast utility, and its navigation bar can be accessed almost immediately. Features: - Import Excel files - Export data from Excel files - View Excel files - Recovery specific data - Generate a new Excel file - Scan files for specific data - Fast operation - Very simple interface Please contact us at: Email: [email protected] MSN: [email protected] Website: 0 out of 5 based on 0 ratings. 0 user reviews. Similar software downloads: SysTools XLSX Recovery Portable 2.2  $\mathbb{Z}$  SysTools XLSX Recovery is a piece of software designed to help users retrieve data from damaged or corrupted XLSX files. Very simple interface The application comes with an easy-to-use, intuitive interface that makes it suitable for all kinds of users, including those who do not posses advanced computer skills. In fact, the program has been built based on the principle of "what you see is what you get." With the help

of this tool, users can browse their computers for various XLSX files to view their contents even if these files are corrupted. After that, users can choose to recover the contents of the file to a new, uncorrupted one. Scan files for specific data The program allows users to scan their XLSX files in order to recover only the data they really need. Furthermore, the tool can be used for exporting the recovered data to a new Excel file. Users can take advantage of this application to simply view the content of XLSX files, even if they do not have Microsoft Excel installed on their computers. It can be used with any Excel file created with Microsoft Office 2007 or later. Enjoy fast performance SysTools XLSX Recovery can provide users with fast, reliable operation capabilities. It can load XLSX files in almost no time, and displays their content on its main window almost immediately, while also being able to export data to new Excel files fast. During our testing, we also noticed that the program does not require a large amount of system resources in order to function properly

# **System Requirements:**

Adobe Flash Player (version 10.0.32 or greater) is required for viewing and listening to the Flash Audio and Web Speech. Content must be scaled to its original dimensions and the correct aspect ratio. Audio output settings must be set to either Lows or Highs Battery life may vary depending on the device, the volume and the applications being used. Double-tap the mobile device's back button to see how far you've gone. Note: When using this app, be sure to keep your device's battery at least 20%

Related links:

[https://evolvagenow.com/upload/files/2022/06/jYMZbHzIv1mfN7C6JLPs\\_06\\_294f56cedbd9534f](https://evolvagenow.com/upload/files/2022/06/jYMZbHzIv1mfN7C6JLPs_06_294f56cedbd9534f0e5b25c91317db7e_file.pdf) [0e5b25c91317db7e\\_file.pdf](https://evolvagenow.com/upload/files/2022/06/jYMZbHzIv1mfN7C6JLPs_06_294f56cedbd9534f0e5b25c91317db7e_file.pdf) <https://randolphbulletin.com/advert/clean-education-stock-icons-crack-license-keygen-2/> <https://vortarettver.wixsite.com/snazakatjai/post/dramatica-pro-latest> [https://libertycentric.com/upload/files/2022/06/CvfWXaRoRwFORd4bOiyW\\_04\\_f27aa09c52ff86](https://libertycentric.com/upload/files/2022/06/CvfWXaRoRwFORd4bOiyW_04_f27aa09c52ff860cca73b5df90ea5f65_file.pdf) [0cca73b5df90ea5f65\\_file.pdf](https://libertycentric.com/upload/files/2022/06/CvfWXaRoRwFORd4bOiyW_04_f27aa09c52ff860cca73b5df90ea5f65_file.pdf) [https://xxlburguer.com/wp-content/uploads/2022/06/Xls\\_Xlsx\\_to\\_Flash\\_Converter\\_3000.pdf](https://xxlburguer.com/wp-content/uploads/2022/06/Xls_Xlsx_to_Flash_Converter_3000.pdf) [https://www.raven-guard.info/wp-content/uploads/2022/06/Button\\_Maker7.pdf](https://www.raven-guard.info/wp-content/uploads/2022/06/Button_Maker7.pdf) [https://physicalvaldivia.cl/wp-content/uploads/2022/06/WebM\\_Converter.pdf](https://physicalvaldivia.cl/wp-content/uploads/2022/06/WebM_Converter.pdf) <https://young-bastion-19712.herokuapp.com/yelcah.pdf> [https://kopuru.com/wp-content/uploads/2022/06/Rain\\_Drops.pdf](https://kopuru.com/wp-content/uploads/2022/06/Rain_Drops.pdf) <https://www.captureyourstory.com/doxygen-1-8-14-crack/>